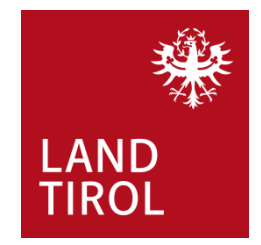

## **InfoEck der Generationen in Kooperation mit dem Land Tirol**

Handbuch für Familien

## **Schulkostenbeihilfe**

**www.infoeck.at**

erstellt von InfoEck der Generationen *betrieben durch den Verein Generationen und Gesellschaft, Kaiser-Josef-Str. 1, 6020 Innsbruck* Bozner Platz 5, 6020 Innsbruck. Mo.-Fr. 9:00-14:00 Uhr, Di. und Do. 15:00-17:00 Web: www.infoeck.at, E-Mail: info@infoeck.at Info-Hotline: 0800 800 508 (zu den Öffnungszeiten)

> aktualisiert durch Amt der Tiroler Landesregierung Abteilung Gesellschaft und Arbeit Meinhardstraße 16, 6020 Innsbruck

> > im Februar 2023

*Fördergeber und Kooperationspartner des InfoEck der Generationen:*

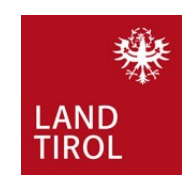

## **-1 مقدمه**

پیش از آنکه بتوانید به صورت آنالین برای کمک هزینه مدرسه درخواست دهید، به **تاییدیه خانوار** نیاز دارید. تاییدیه خانوار را میتوانید در شهرداری محل سکونت خود دریافت کنید. لطفا همه گذرنامههای افراد ساکن در خانه را همراه با خود ببرید. پس از دریافت تاییدیه خانوار، با تلفن همراه خود از آن عکس گرفته و در تلفنتان ذخیره نمایید تا بتوانید به راحتی آن را پیدا کنید.

> سپس پیوند زیر را در مرورگر اینترنت یا در نوار جستجوی گوگل تلفن همراه خود وارد کنید: **www.tirol.gv.at/schulkostenbeihilfe**

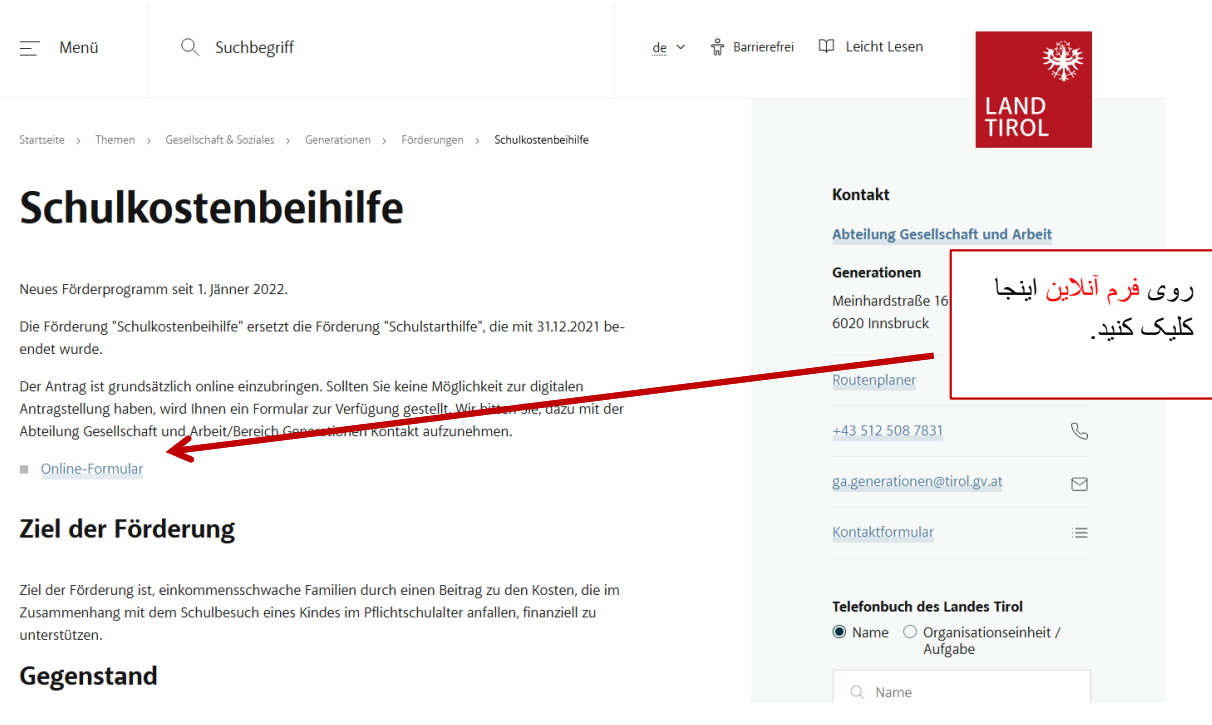

وقتی در صفحه هستید، به فرم آنالین بروید.

فرم را در تلفن همراه خود پر کنید. برای کمک به صفحات بعدی این راهنما مراجعه کنید.

## **-2 فرم آنالین**

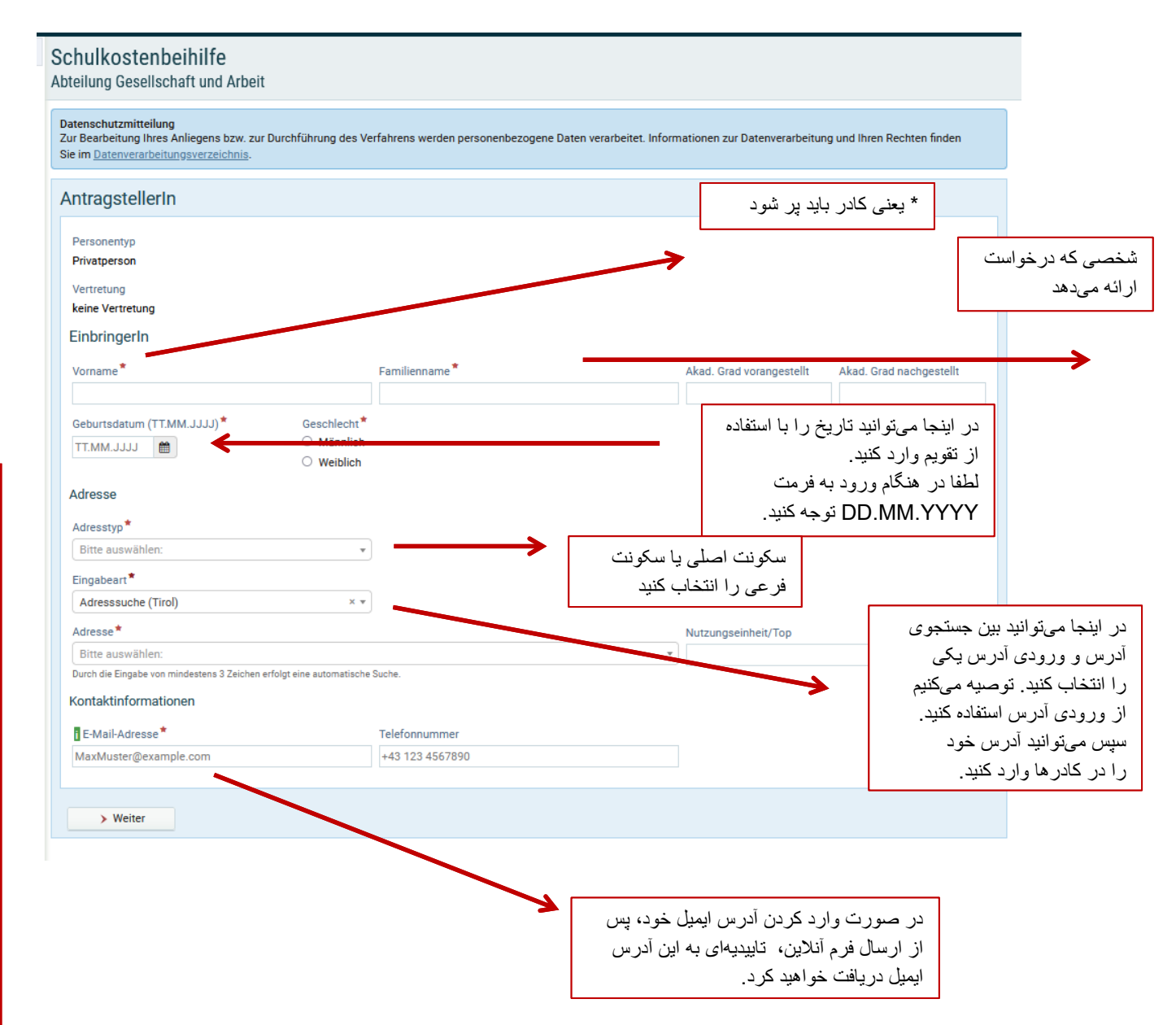

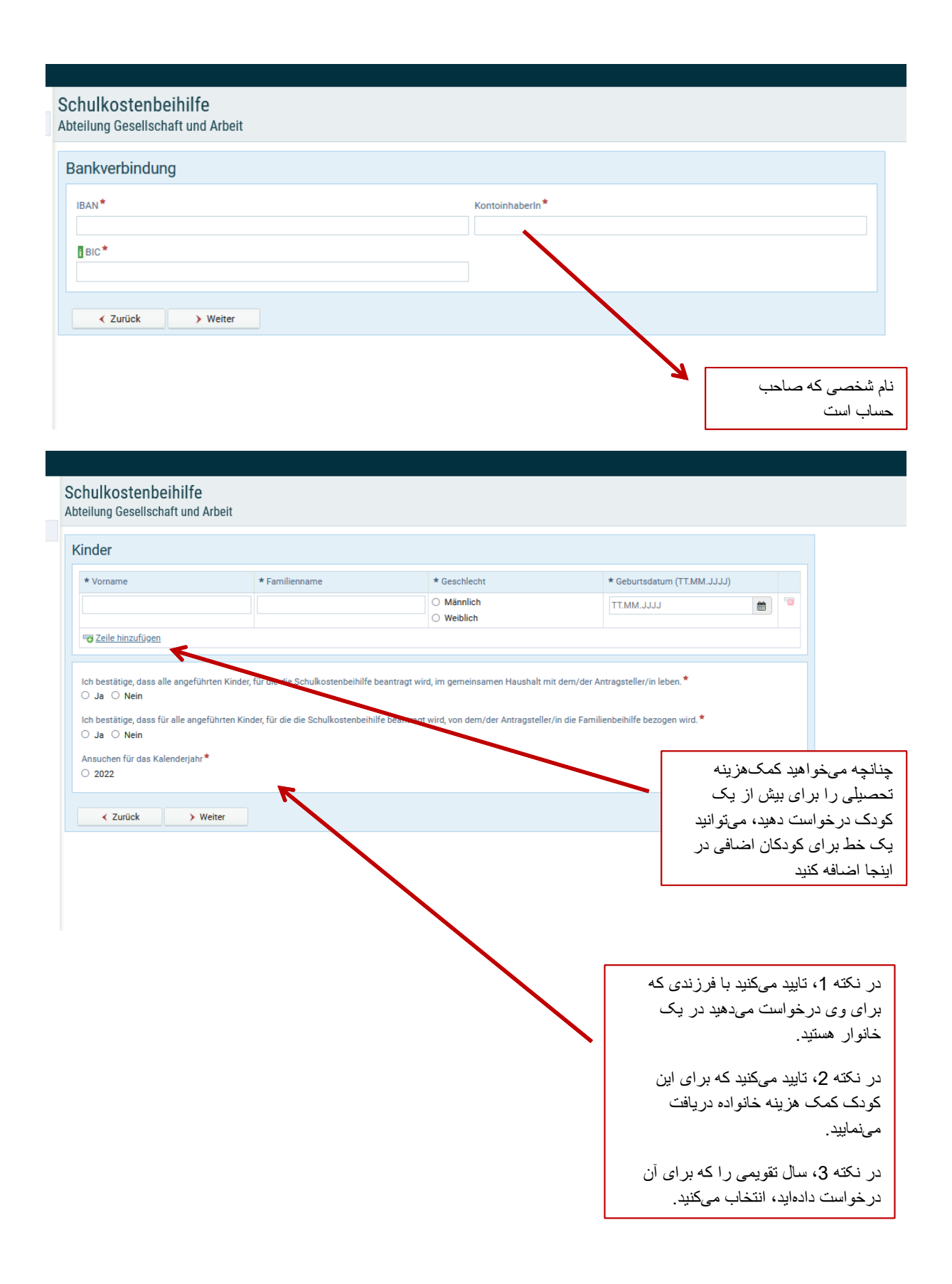

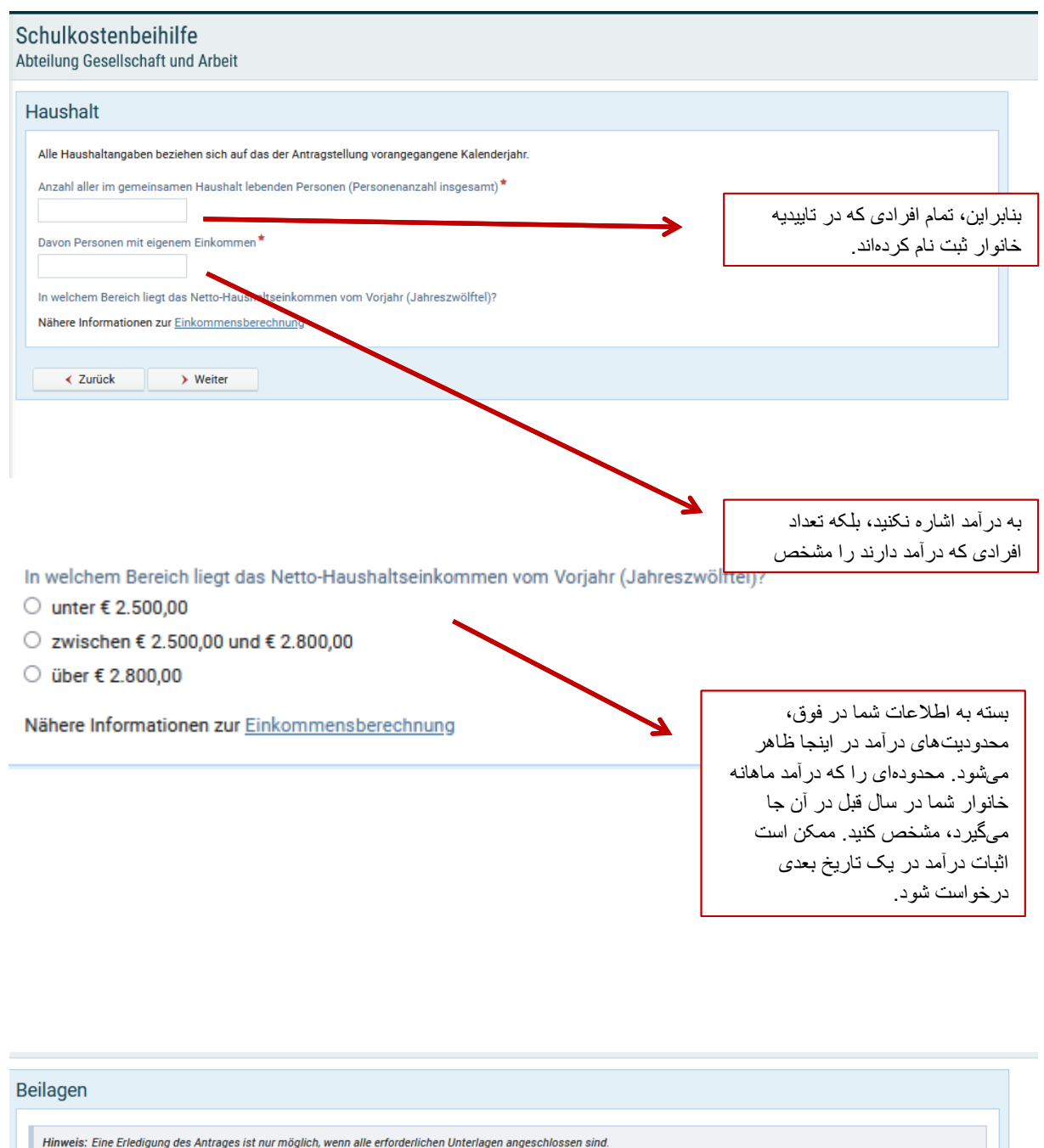

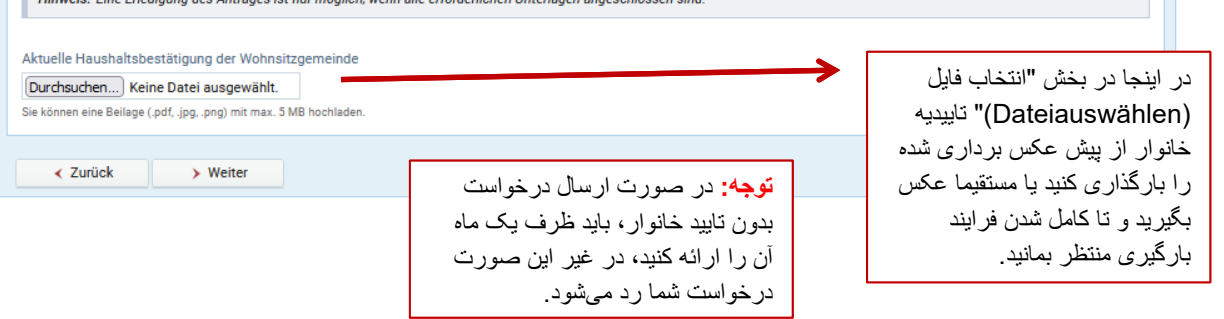

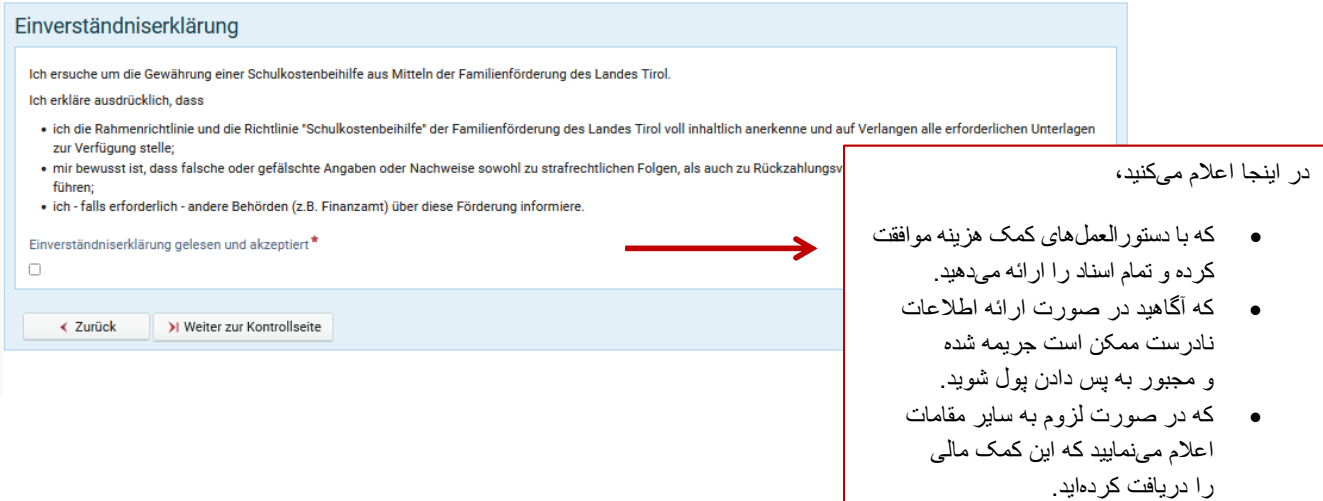

هنگامی که "ادامه به صفحه کنترل (Weiter zur Kontrollseite)" را فشار دادید، میتوانید دوباره همه چیز را بخوانید و درستی همه چیز را بررسی کنید. انتهای صفحه کنترل به شکل زیر است:

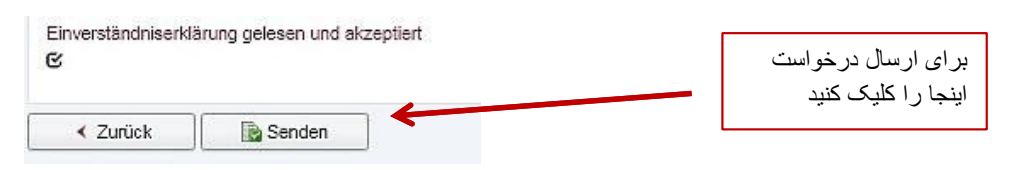

پنجرهای باز میشود که در آن قادر هستید برنامه را به صورت PDF دانلود کنید.